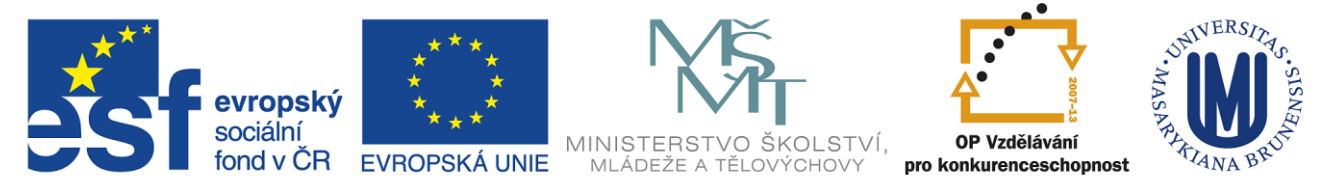

INVESTICE DO ROZVOJE VZDĚLÁVÁNÍ

## **ÚKOL 1. GEOGEBRA (CABRI, GEONEXT)**

- A) Sestrojit kolo, které se pohybuje po přímce, kola se točí a kolo má vše, co kolo má. Kolo uložit pod svým jménem s přídavkem kolo (např. DVORAKOVAKOLO.ggb) a poté provést export do .html (zobrazit panel nástrojů – knoflíky, tlačítko pro resetování konstrukce, vyplnit autora, text nad konstrukcí), soubor opět uložit pod svým jménem a přídavkem kolo.
- B) Sestrojit pracovní list, který studentům vysvětluje, jak mají narýsovat (sestrojit) např.
	- společnou tečnu dvou kružnic
	- Eulerovu přímku
	- Steinerovu přímku
	- Simsonovu přímku
	- Oblouky kružnic, ze kterých je úsečka vidět pod stále stejným úhlem.
	- Pascalova věta
	- Napoleonova věta
	- Mocnost bodu ke kružnici

(do listu by měli být studenti možnost něco vrýsovávat, měl by zde být spustitelný odkaz na celou konstrukci v Geogebře nebo v jiném programu dynamické geometrie. ) Pracovní list ve formátu pdf. + přiložený(é) soubor(y) v geogebře uložit do složky se svým jménem a zazipovat – jméno souboru JMÉNO.ZIP (např. DVORAKOVA.zip). Přípona se může lišit podle typu používaného programu.